# **Bulk delete inactive configurations**

Bulk Delete is a feature which supports **deletion of multiple Jira configurations at once**, e.g. Issue type schemes or inactive workflows.

As of now, the bulk delete operation just works **for unused** (e.g. unused field configurations) **or inactive** (e.g. inactive workflows) **items in Jira.** 

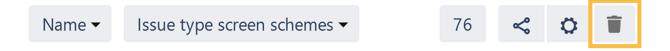

### What can be deleted

The Bulk Delete operation is available for the following administrative items in Jira:

- · Inactive workflows
- · Inactive workflow schemes
- Issue security schemes
- · Issue type schemes
- Issue type screen schemes
- Field configurations
- Field configurations schemes
- Notification schemes
- Permission schemes
- Priority schemes
- Screens
- · Screen schemes
- Statuses

### Bulk delete in detail

The following picture shows the usage of Admin Toolbox's bulk delete.

All of the above listed, supported screens display the shown toolbar with the bulk delete button.

Clicking this button will cause the deletion of all unused and inactive items.

#### View Screen Schemes

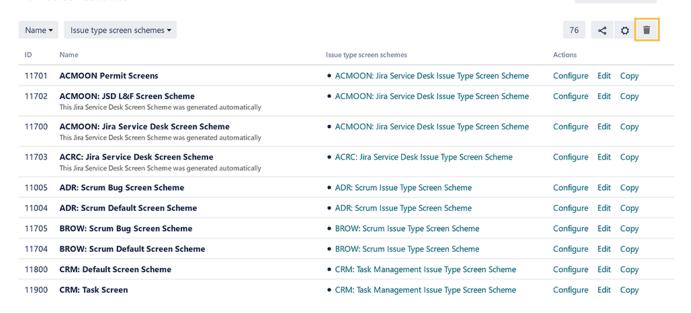

Add screen scheme

## Bulk delete unused/inactive configurations

If there are items to delete, they will be listed and can be selected for deletion. By clicking on the checkbox on the top, all items in the list will be marked.

Only items that are not in use can be deleted. They must not be part of any schemes or projects.

# Bulk delete Workflows ① All selected Workflows will be deleted. Name Copy of Decadis CRM Angebot v2 (This copy was automatically generated from a draft, when workflow 'Decadis CRM Angebot v2' was made inactive.) Copy of Decadis CRM Kontakt (This copy was automatically generated from a draft, when workflow 'Decadis CRM Kontakt' was made inactive.) Copy of JIRA Service Desk IT Support Workflow generated for Project SIS This JIRA Service Desk IT Support Workflow was generated for Project SIS (This copy was automatically generated from a draft, when workflow 'JIRA Service Desk IT Support Workflow generated for Project SIS' was made inactive.) FPR: Process Management Workflow process-management-workflow JIRA Core Workflow for Marketing Blog MB: Process Management Workflow process-management-workflow **Delete Workflows** Close